How Lotus Notes and Domino Professionals Succeed<sup>TM</sup>

2008 Technical Solutions Supplement Exclusive Reprint

# MarvelClient: Taking client management to the next level with real-time control

Florian Vogler, Director, panagenda

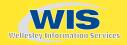

# MarvelClient: Taking client management to the next level with real-time control

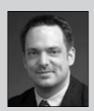

Florian Vogler
Director
panagenda

In IBM Lotus Notes, the moments when administrators can carry out client management tasks are limited to single, particular moments in time. <sup>1</sup> Changes can only be applied, for example, through a mailbox's PostOpen script or during start up or shut down of Notes; end users may even have to restart Microsoft Windows.

The result is that you have no control over the remaining Notes session, which for normal end users usually lasts several hours. In that time, end users can open databases, views, and documents on any server, and document links and composite applications may connect users to servers outside their immediate network vicinity.

### Increased control with panagenda's MarvelClient

panagenda MarvelClient has everything you need to take control of your Notes client configurations — costeffectively and efficiently — across workspaces (desktop\*.dsk/ndk), bookmarks, replicas, replicator pages, location and connection documents, cross certificates, and more. With its unique real-time control feature, MarvelClient addresses one of administrators' main problems — that many

of these settings and objects can only be changed or enforced in single, particular moments in time — helping you regain control over network traffic and disk-space consumption.

MarvelClient allows you to relocate or restrict both the traffic between Notes clients and Domino servers and the traffic between Notes clients and local storage, including network drives. This opens up endless opportunities to control and optimize all traffic generated by your Notes clients:

- When users open databases on a particular server, you can redirect them to a better server — without any additional network traffic.
- You can restrict the creation or deletion of local databases independently of the databases' access control lists (ACLs) — a clear advantage for environments with Citrix and network drives.
- You can redirect the creation of replicas on network drives to local fixed disks; MarvelClient automatically detects whether, for example, clients have a local fixed disk and whether the data directory is on a network drive.
- Relocation rules only affect the creation of local databases plus any database open events (local and server): You would not want database creation or deletion to be relocated to a server other than the one currently targeted.
- Restriction rules can fully distinguish between database open, creation, and deletion events.

Relocation rules can behave differently in real time depending on a user's Internet Protocol (IP) address. For example, you can have different relocation rules on a virtual private network (VPN) connection and on a local area network (LAN) connection.

A client's connectivity can also auto-adapt to roaming and traveling users without the need to restart the client. In fact, as soon as the user connects to the network in a different office or country and thereby gets a different IP address, the client automatically connects to the nearest server(s) for all or selected databases.

 Real-time control can also be applied selectively to just the background replicator or Notes client user interface.

#### MarvelClient's major features

MarvelClient's features help organizations reduce workload for both administrators and help desk staff, as well as reduce the total cost of ownership (TCO) associated with running and monitoring Lotus Notes clients. Administrators benefit from the following features:

- MarvelClient works with the original Lotus Notes login dialog and applies or enforces changes immediately after a user logs in.
- A single dynamic link library (DLL) and one notes.ini entry

Lotus Notes works with in-memory representations that cannot be changed while the client is up and running.

ensure that MarvelClient transparently integrates into any type of Notes client installation from Notes release 5 to 8 on Windows NT4SP2, 2000, XP, 2003, and Vista, and on Citrix — no requirements for additional Windows components, no local database requirements, and none of the security risks that come with a login-dialog replacement.

- MarvelClient's mass management engine processes up to 1,500 changes per second for database moves, whether server-to-server or database-to-database. This takes the pain out of consolidation, migration, and recertification projects of any size. For example, when employees return after a holiday, the engine can execute hundreds of waiting move actions in an instant and without any enduser interaction.
- MarvelClient flexibility and scalability are unrivaled ranging from adding, removing, changing, and positioning desktop icons and bookmarks through enforcing the topmost desktop icons, to creating and maintaining replicas and detailed replicator page settings. Combined with the scheduling options of when to execute an action, MarvelClient can help you solve incidents immediately and permanently.
- Administrators can use MarvelClient to target actions at user names, groups, certifiers, clients in certain IP address ranges, Citrix users, laptops, and desktops — all without any programming.

## Efficient client management approaches

MarvelClient allows you to precisely define when a particular action is supposed to run, whether it's just once or on a recurring basis (e.g., to enforce configurations). You can even specify that actions run in real time for true control over connectivity, traffic, and disk-space consumption.

One-time changes are best for migrations, server consolidations, and recertifications. Your clients can easily run hundreds of changes to flank your server-side changes (i.e., moving databases or directories, renaming servers, etc.) without negatively impacting your client base at all. Implementing one-time changes also ensures virtually unlimited freedom in performing migrations; for example, you can freely move a database from multiple old servers to one new server or from one old server to multiple new ones, and the clients are seamlessly synchronized with any server renames and database moves.

For help desk incidents, however, one-time actions are usually not the best solution. Most problems occur more than once, so you might just want to solve them for good through permanent enforcement. Also, recurring changes can be very handy when you want to run certain actions (e.g., compacting databases or performing a hardware or software inventory) once a week, once a month, or on certain days of the week or month.

Permanent changes come in three flavors: Changes can either be applied at every client start up, once a day, or in freely configurable intervals. These options ensure enforcement of links and settings to provide clients with a kind of self healing. For example, you can use MarvelClient to set the following permanent configurations:

- A user's mail database is always on page one at the top left of his or her desktop and the Domino Directory is right underneath it.
- Desktop and laptops have, at the very least, a certain set of locations with specific settings.

 Local replicas are automatically created for certain databases with their correct replication settings.

# Attachment management with MarvelZip

MarvelClient comes with an optional engine (MarvelZip) for seamless attachment compression and decompression when end users attach, detach, and drag and drop files. It also includes a powerful attachment-blocking feature that blocks by file type. MarvelZip derives the file type from the file contents rather than just the extension, so renaming an .exe file to .txt won't circumvent your rules.

#### Conclusion

MarvelClient's real-time relocation and restriction of database operations can solve many operational, configuration, and connectivity problems in your network. Resolving these issues allows your administrators to regain control over your network, and therefore manage your Notes environment more efficiently.

For more information on MarvelClient, please visit http://marvelclient.panagenda.com.
We'd be happy to offer you a detailed Web demo, as well as send you an evaluation copy of MarvelClient so you can experience it on your network.

#### panagenda

Goethegasse 6
2340 Moedling/Vienna
AUSTRIA
Phone: +43 699 1033 6123;
+1 214-717-4432
Fax: +43 2236 865 204
E-mail: office@panagenda.com
URL: www.panagenda.com

THE VIEW • The Sphere

990 Washington Street, Suite 308S Dedham, MA 02026-6714 USA phone: +1 781-751-8799 • fax: +1 781-407-9013 www.eVIEW.com • www.SphereJournal.com